## ELEMENTY SZTUCZNEJ INTELIGENCJI

Sztuczne sieci neuronowe

# Plan

- D Wzorce biologiczne.
- Idea SSN model sztucznego neuronu.
- Perceptron prosty i jego uczenie regułą delta
- Perceptron wielowarstwowy i jego uczenie metodą wstecznej propagacji błędów
- Zastosowania SSN.

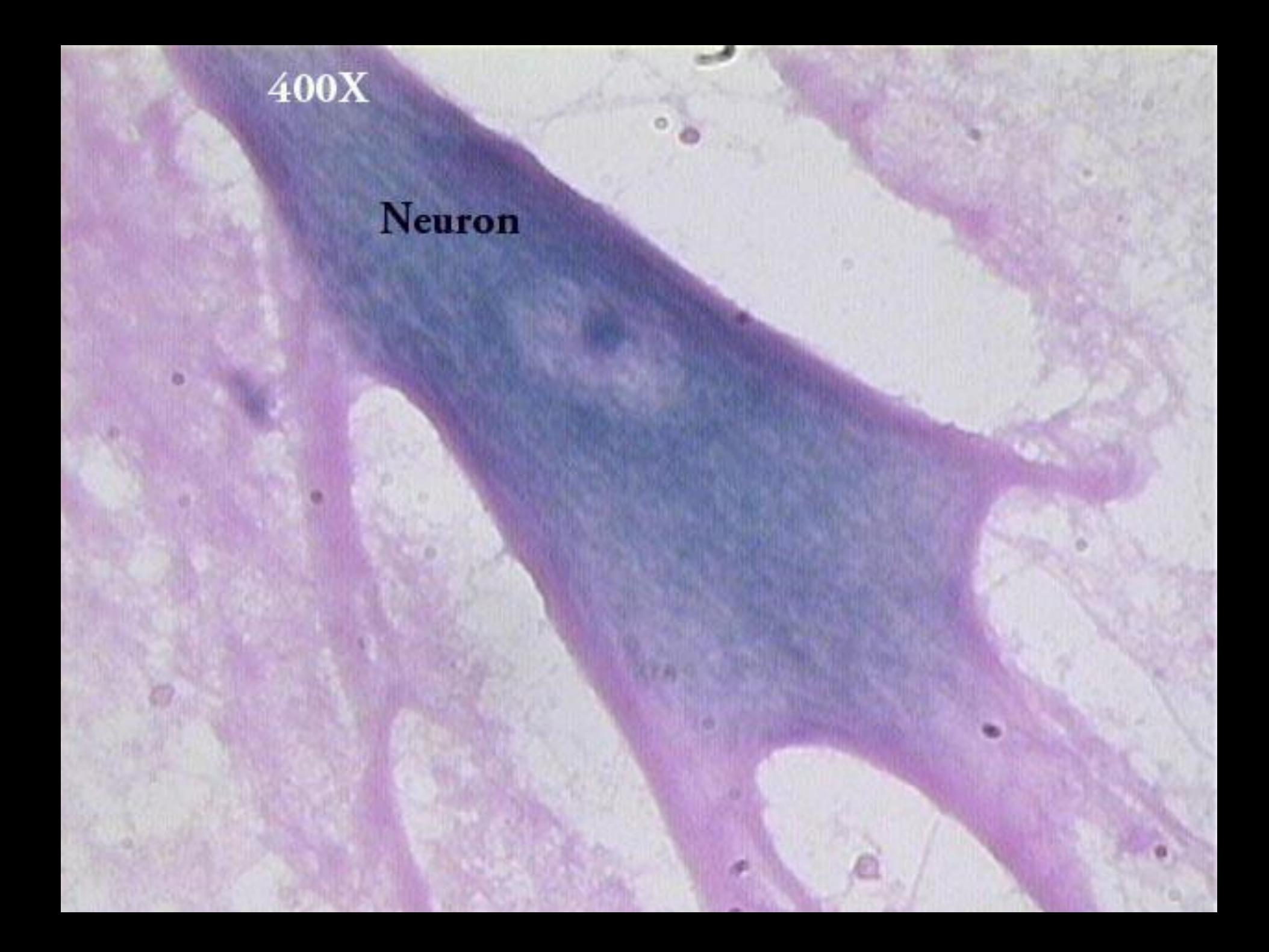

# Mózg – dane

- Mózg składa się z elementarnych komórek nerwowych neuronów.
- $\Box$  Ilość neuronów w mózgu to szacunkowo 10 miliardów.
- Każdy neuron:
	- połączony jest z dużą liczbą komponentów  $(10^4)$ .
	- **p** przeprowadza relatywnie proste obliczenia (ich natura jest niejasna).
- **Przez neurony połączone w sieć przechodzą impulsy** elektryczne z różną częstotliwością od 1 do 100 Hz i o różnej amplitudzie.
- □ Mózg jest skuteczny dzięki masowemu zrównolegleniu.

# Komórka nerwowa

#### Neuron składa się z:

- 1. Wielu dendrytów, których celem jest pobieranie impulsów z innych neuronów.
- 2. Ciała komórki z jądrem.
- 3. Jednego aksonu, który przekazuje impuls dalej.
- 4. Synaps neuroprzekaźników osłabiających lub wzmacniających sygnał.

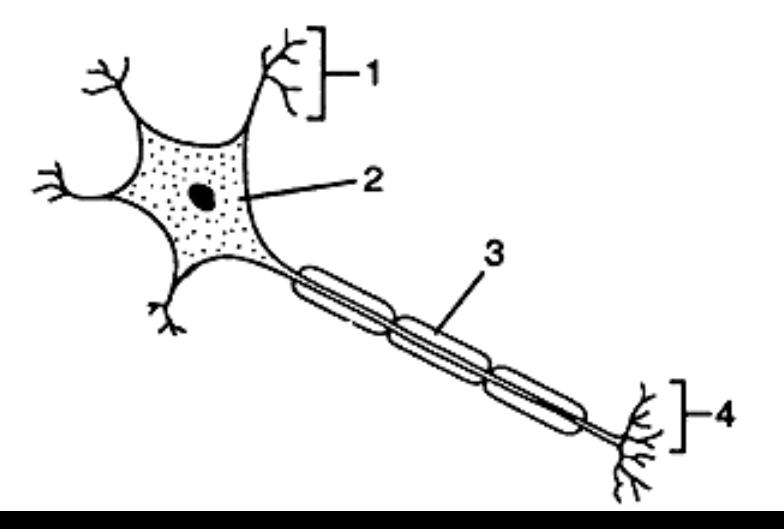

### Sztuczne sieci neuronowe – idea

- **D** Uproszczony model mózgu.
- Składa się z pewnej liczby elementów przetwarzających informację (sztucznych neuronów).
- □ Elementy te są prymitywną imitacją neuronu biologicznego.
- Neurony są połączone poprzez powiązania o nadanych parametrach zwanych wagami, które są modyfikowane w trakcie uczenia.
- □ Topologia połączeń i wartości parametrów to architektura sieci.
- Rozwiązaniem sieci neuronowej są wartości (sygnały) pojawiające się na wyjściu dla zadanych wartości wejściowych.

### Model sztucznego neuronu McCulloch-Pitts'a

- 1943 pierwszy matematyczny opis neuronu.
- Najprościej neuron można sobie wyobrazić jako przetwornik, który pobiera informacje ze wszystkich, tzw. wejść i na ich podstawie emituje sygnał wyjściowy.
- **□ Każde wejście jest mnożone przez pewną wartość** zwana wagą (wzmocnienie lub osłabienie sygnału).
- □ Sygnały wejściowe są sumowane, by następnie dopasować odpowiedź za pomocą funkcji aktywacji (przejścia neuronu).

### Graficzna prezentacja modelu neuronu

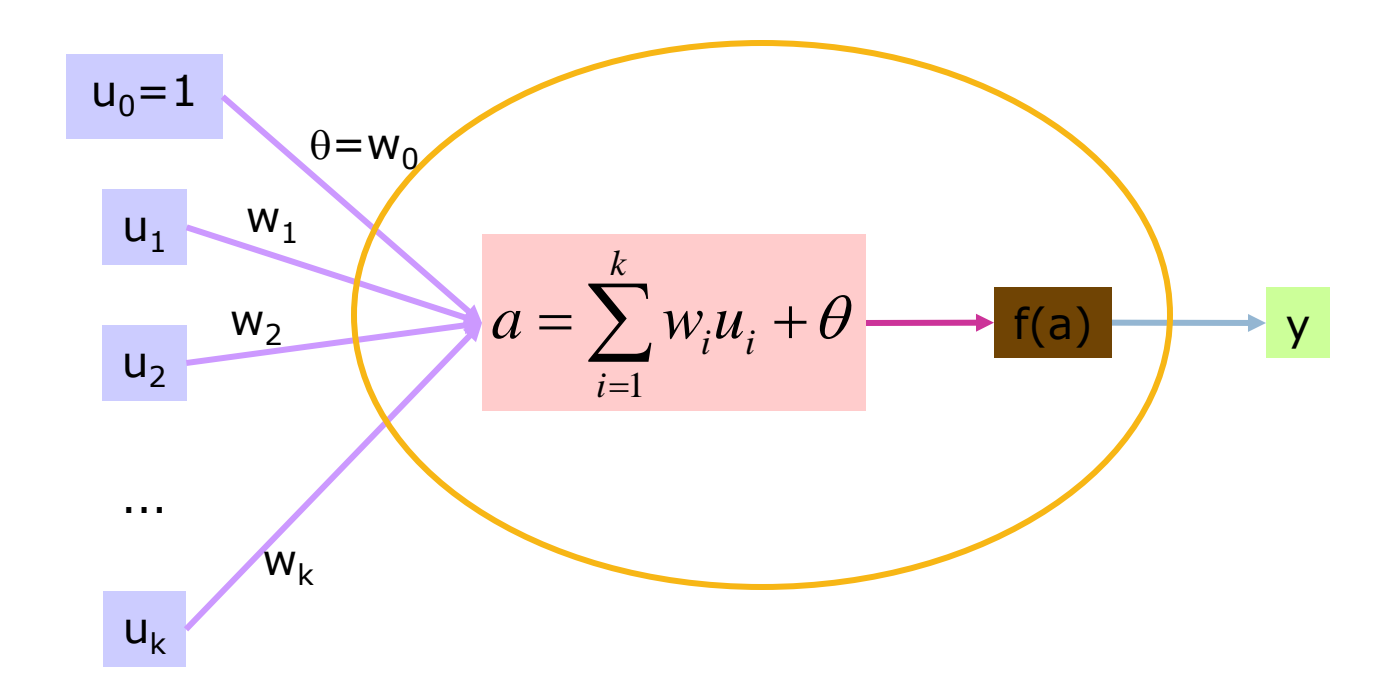

# Funkcja aktywacji

- Zachowanie neuronu jest silnie uzależnione od rodzaju funkcji aktywacji.
- □ Typy funkcji aktywacji
	- nieciągłe:
		- progowa,
		- **signum**,
	- **□** ciągłe:
		- **liniowa**,
		- sigmoidalna
		- **gaussa.**

# Funkcja progowa (unipolarna)

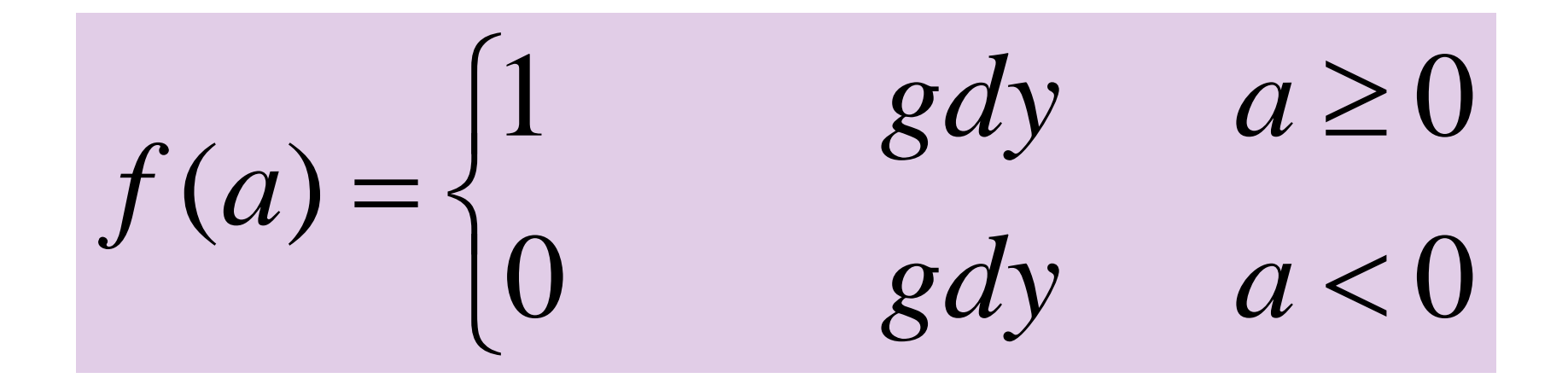

# Funkcja signum (bipolarna)

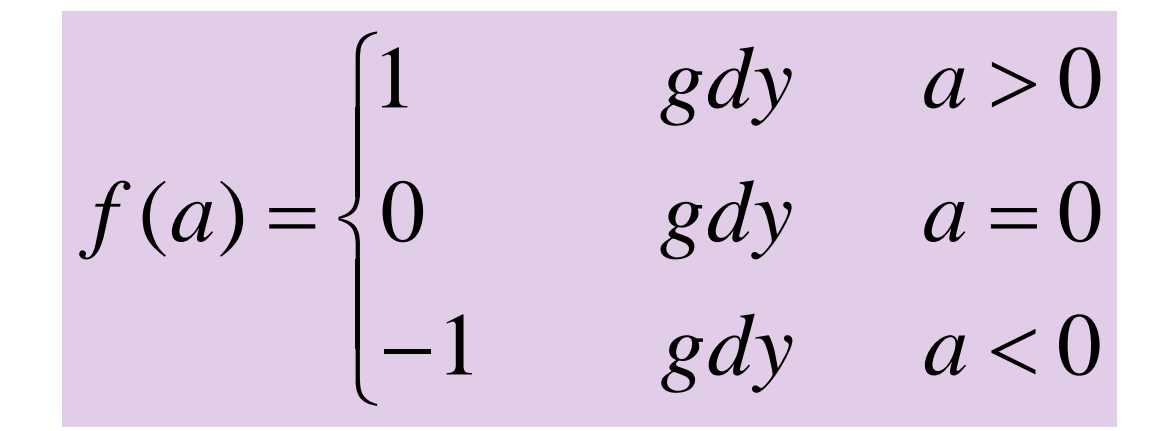

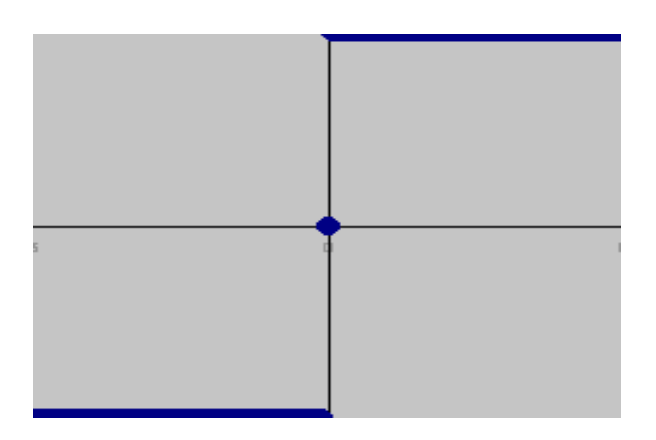

## Funkcja liniowa

 $f(a) = a$ 

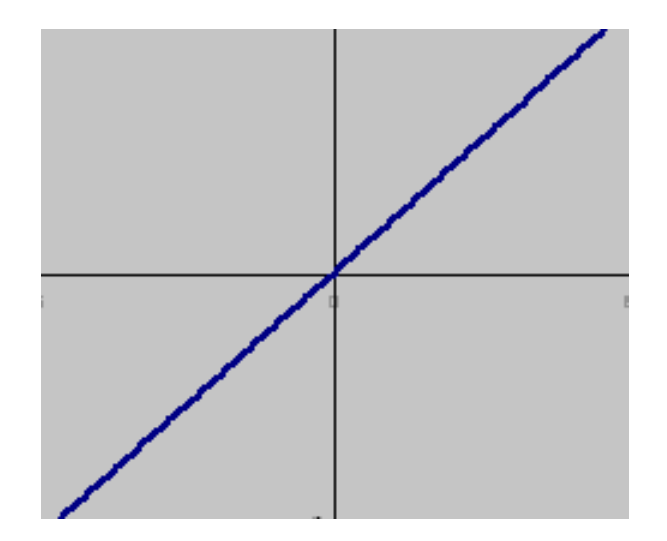

## Funkcja sigmoidalna

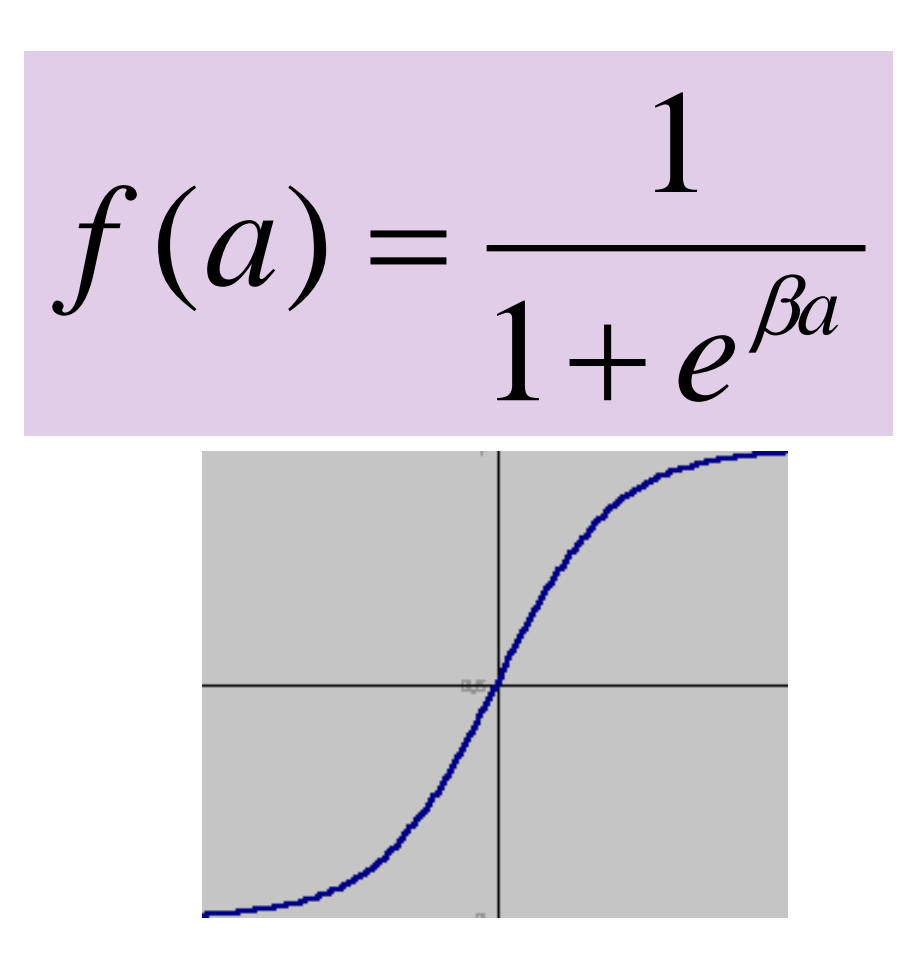

### Tangens hiperboliczny

**14**

 $\beta a$  **a**  $a$   $-\beta a$ *a*  $a - \beta a$  $e^{\beta a}+e$  $e^{\beta a}-e$  $f(a) = \frac{c}{a^{\beta a} + a^{-\beta a}}$  $\beta a \qquad -\beta a$  $\overline{\phantom{0}}$  $\overline{\phantom{0}}$  $\ddag$ —  $\left( a\right) =% {\displaystyle\sum\limits_{n=0}^{M}} \left( -\frac{1}{n}\right) ^{n}$ 

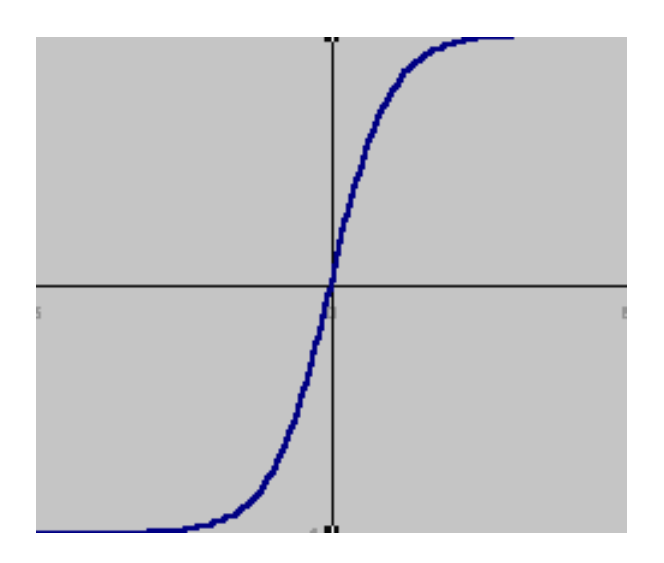

### Funkcja Gaussa

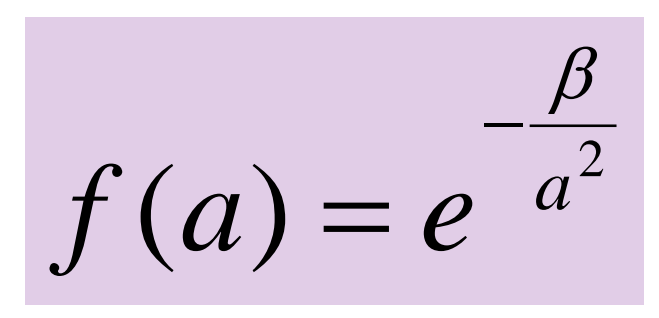

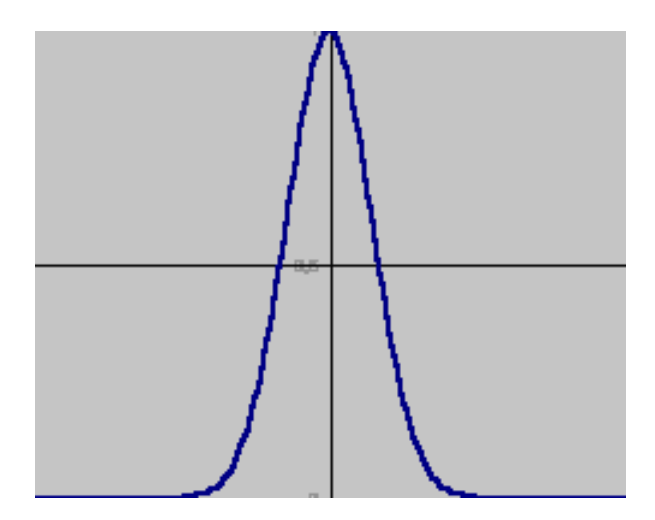

# Cechy sztucznego neuronu

- Wejścia i wagi są liczbami rzeczywistymi dodatnimi i ujemnymi.
- □ Jeżeli jakaś cecha (wejście) powoduje odpalenie neuronu, waga będzie dodatnia, a jeżeli cecha ma działanie hamujące to waga jest ujemna.
- Neuron dokonuje sumowania i dopasowania do progu (biasu)  $\theta$ .
- $\Box$  Przyjmuje się traktowanie progu  $\theta$  jako wagi w<sub>o</sub>, gdzie wejście jest zawsze równe 1.

### Przykład działania

**17**

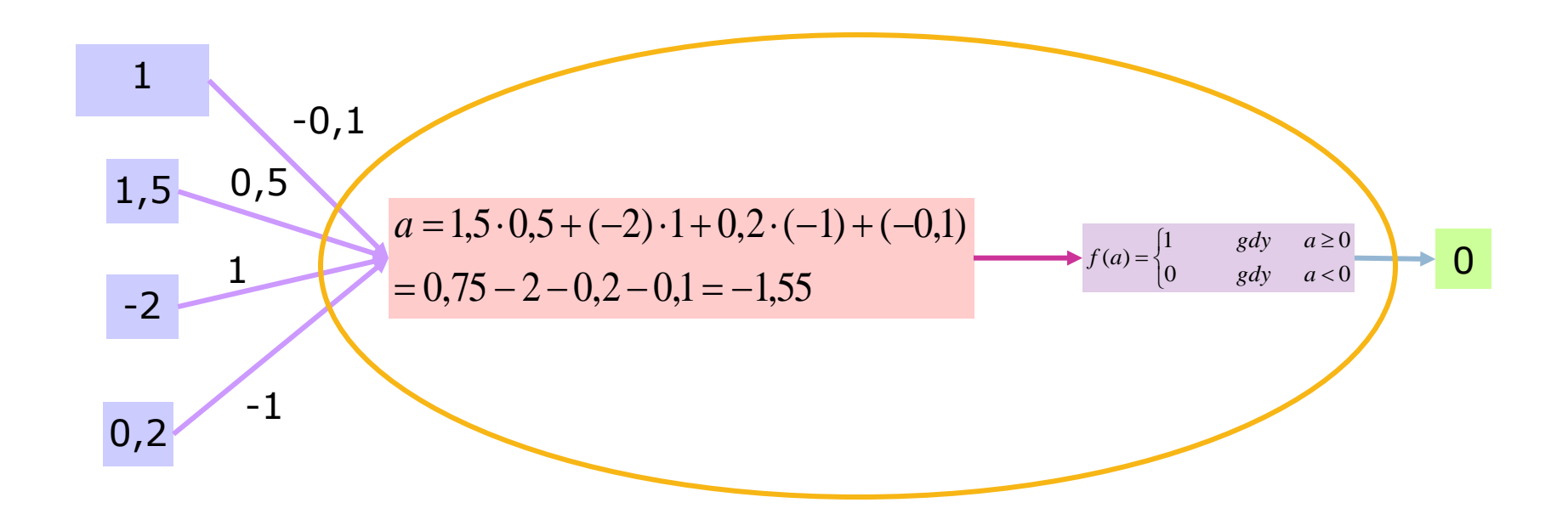

# Neuron jako bramka logiczna

![](_page_17_Picture_20.jpeg)

# Typy sieci neuronowych

- □ Ze względu na funkcję aktywacji:
	- $\blacksquare$  liniowe (f(a) = a)
	- **nieliniowe**
	- **n** radialne (funkcja gaussa)
- **□ Ze względu na architekturę** 
	- $\blacksquare$  jednokierunkowe
	- **E** ze sprzężeniami zwrotnymi
	- **<u></u>** mieszane

# Neuron liniowy

□ Bez funkcji aktywacji (funkcja aktywacji liniowa).

![](_page_19_Figure_3.jpeg)

- Działanie neuronu można opisać równaniem wektorowym:  $y = W<sup>T</sup>U$ ,
	- □ gdzie U=<*u<sub>1</sub>,u<sub>2</sub>,...,u<sub>k</sub>><sup>T</sup>, wektor wejść*
	- **a**  $W = \langle w_1, w_2, \ldots, w_k \rangle$ <sup>T,</sup> wektor wag.
- Wyjście y będzie miało największą wartość, gdy położenie wektora wejściowego U, będzie najbardziej przypominać położenie wektora wag W.
- W wektorze wag zatem pamiętany jest sygnał wzorcowy.

# Perceptron prosty

- **21**
- Najstarszą koncepcją [Rosenblatt 1962] sieci neuronowej jest perceptron.
- □ Perceptron prosty składa się z jednej warstwy neuronów.
- W najprostszym przypadku składa się z pojedynczego neuronu.
- Jeżeli funkcja aktywacji to signum i sieć składa się z 1 neuronu, to
	- $\blacksquare$  zadaniem perceptronu jest klasyfikacja wektora u= $[u_1, ..., u_n]^\top$  do jednej z dwóch klas: L<sub>1</sub> (sygnał wyjścia 1) lub L<sub>2</sub> (sygnał wyjścia równy -1).
	- Zatem perceptron dzieli przestrzeń wejść N-wymiarową hyperpłaszczyzną (granicą decyzyjną) o równaniu:

$$
\sum_{i=1}^k w_i u_i + \theta = \sum_{i=0}^k w_i u_i = 0
$$

# Analiza działania perceptronu

- **22**
- Zakładamy, że perceptron składa się z 1 neuronu. Wejściami są dwie liczby u<sub>1</sub> i u<sub>2</sub> Perceptron dzieli płaszczyznę dwuwymiarową granicą decyzyjną o wzorze:

$$
\begin{array}{c}\n\text{Stad of } \mathbf{u}_1 + w_1 u_1 + w_2 u_2 + w_0 = 0 \\
\hline\nu_1 + w_2 u_2 + w_0 = 0 \\
\hline\nu_2 = -\frac{w_1}{w_2} u_1 - \frac{w_0}{w_2} \\
\hline\n\text{współczynnik} - \frac{w_1}{w_2} \\
\hline\n\text{mspółczynnik} - \frac{w_1}{w_2} \\
\hline\n\text{mspółczynnik} - \frac{w_1}{w_2} \\
\hline\n\end{array}
$$

### Perceptron jednowarstwowy

![](_page_22_Figure_2.jpeg)

## Klasyfikacja do większej liczby klas

- Wartości wyjścia są kodowane ciągiem o długości *m* (liczba neuronów w warstwie) wartościami 1 i –1 (funkcja aktywacji signum). Jeżeli potrzebujemy *m* elementów na kodowanie wymagamy *m* neuronów w perceptronie.
- np.. Klasa C=(-1,-1,1,-1). Przyporządkowanie wejść do klasy C nastąpi, gdy wyjścia z sieci będą kolejno przyjmować wartości: -1,-1,1,-1.
- Przyjmuje się, że potrzeba *m* wyjść by przyporządkować do *m* klas.

### Uczenie się SSN z nauczycielem

- □ Uczenie się jest procesem zmiany wartości wag i wartości progowych w SSN. Rozpatrując pojedynczy neuron: uczenie zmienia zatem współczynnik kierunkowy i przesunięcie granicy decyzyjnej.
- □ Jest to proces iteracyjny.
- Wymaga zebrania danych:
	- Należy zebrać dane w parach: wejścia i wyjścia. np. cechy obiektów poddawanych klasyfikacji i klasa do której należą.
	- Zbiór danych musi być na tyle duży by wybrać z niego dwie grupy danych:
		- **dane uczące i**
		- testujące.

# Uczenie z nauczycielem cd.

- **□ Uczenie z nauczycielem polega na wskazaniu** poprawnej klasyfikacji sygnału do odpowiednich klas pomimo braku znajomości wag.
- □ Po zakończeniu uczenia perceptron powinien poprawnie wskazywać przynależność podanego elementu do danej klasy, nawet dla sygnałów nie wchodzących w skład zbioru uczącego (dla zbioru testowego).

# Uczenie regułą DELTA

**27**

- □ Uczenie z nauczycielem dla sieci typu perceptron prosty:
	- Zakładamy, że wektor wejściowy U jest związany zależnością funkcyjną z wyjściem *y*: *y*=f(U).
	- Funkcja f nie musi być znana. Znane musi być *z*, które stanowi żądanie odnośnie sygnału wyjściowego: *z*=f(U).
- Algorytm uczenia regułą DELTA wymaga podania dla każdego zestawu wejść U wartości odpowiedzi *z* (zadana wartość odpowiedzi).
- Neuron na zadane sygnały U odpowiada pewną wartością *y*. Jeżeli jest ona różna od *z* to neuron nie jest nauczony odpowiedzi na sygnał U. Błąd popełniony przez sieć jest równy:  $\delta = z - y$ .

# DELTA cd.

- Zła odpowiedź wymaga korekty. Dotychczasowy wektor wag zmieni się według wzoru:
	- $W' = W + \eta \delta U$
	- gdzie współczynnik liczbowy decydujący o szybkości uczenia.
- $\Box$  Uczenie może odbywać się dla wielu punktów "idealnych". Taki zbiór danych nazywa się zbiorem uczącym. Składa się on z par: <U<sub>j</sub>, z<sub>j</sub>>.
- W pierwszym kroku wymagane jest, by dane były jakieś wartości wag. Dobiera się je losowo.
- Celem procesu uczenia jest uzyskanie odpowiedzi neuronu *y* zgodnych z zadanymi odpowiedziami *z* , co można określić jako proces minimalizacji funkcji:

$$
Q = \frac{1}{2} \sum_{j=1} (z_j - y_j)^2
$$

gdzie j liczbą wzorców.

## Algorytm uczenie metodą DELTA

- *Dane*: problem klasyfikacji obiektu na podstawie *n* cech. Wektor wejść: (u<sub>1</sub>,..., u<sub>n</sub>). Klasyfikacja do dwóch klas: L<sub>1</sub> (1) i L<sub>2</sub> (-1).
- □ Obliczane: Zbiór wag (w<sub>0</sub>,..,w<sub>n</sub>).
- 1. Stwórz perceptron z n+1 wejściami, wejście  $u_0$  zawsze ma wartość 1 (bias).
- 2. Inicjalizuj losowo wagi.
- 3. Dla wszystkich k wzorców uczących:
	- a. Jeżeli wszystkie przykłady sklasyfikowane, wyświetl wagi i zakończ.
	- $b.$  W przeciwnym przypadku oblicz *Err*, które będzie równe *u* (bo  $\delta = 1$ ), gdy sklasyfikowane do klasy: –1, a powinno być do klasy: 1 lub *–u*  (bo  $\delta = -1$ ) w przeciwnym wypadku.
	- c. Modyfikuj wagi :

$$
w_{t+1} = w_t + \eta Err
$$

## Przykład – dane

**30**

![](_page_29_Figure_2.jpeg)

Zadanie: Nauczyć sieć klasyfikacji do 2 klas: "yes (pęknięta)" i "no (nie pęknięta)" dla zbioru opisującego dane z systemu rozpoznawania pękniętych dachówek. Uderzenia w pojedynczy element są rejestrowane i filtrowane.

### **<sup>31</sup>** Przykład – wykres

![](_page_30_Figure_1.jpeg)

 $\Box$  \* – klasa wartości "no".

### Przykład – perceptron

![](_page_31_Figure_2.jpeg)

 $(a)$  (b)

Sieć zastosowana do zadania:

- $\Box$  perceptron prosty,
- $\Box$  funkcja aktywacja signum.

# Przykład: opis postępowania

- W procesie uczenia podajemy kolejne cele jako wejścia (oznaczane na czerwono) i sprawdzamy jakość klasyfikacji.
- Każdy punkt niewłaściwie sklasyfikowany (zaznaczony znakiem czerwonym odpowiedniej klasy) zmienia wagi i powoduje przesunięcie granicy decyzyjnej (zielona linia).

#### Epoka 1: 1 wzorzec źle sklasyfikowany, zmiana położenia granicy decyzyjnej

![](_page_33_Figure_1.jpeg)

## Epoka 1: 2 wzorzec źle sklasyfikowany

![](_page_34_Figure_1.jpeg)

#### **Epoka 1: 3 wzorzec źle sklasyfikowany**

![](_page_35_Figure_1.jpeg)

#### **Epoka 1: 4 wzorzec źle sklasyfikowany**

![](_page_36_Figure_1.jpeg)

**37**

#### **Epoka 1: 5 wzorzec dobrze sklasyfikowany**

![](_page_37_Figure_1.jpeg)

### **Epoka 1: wzorce 6 do 10 dobrze sklasyfikowane**

![](_page_38_Figure_1.jpeg)

### **Epoka 2: 1 wzorzec dobrze sklasyfikowany**

![](_page_39_Figure_1.jpeg)

### **Epoka 2: wzorce 2 do 10 dobrze sklasyfikowane**

![](_page_40_Figure_1.jpeg)

# ZWIĘKSZAMY WSPÓŁCZYNNIK UCZENIA Z 0,01 NA 0,1

i dokonujemy ponownego nauczania sieci

#### **Epoka 1: 1 wzorzec źle sklasyfikowany**

![](_page_42_Figure_1.jpeg)

### **Epoka 1: 2 wzorzec dobrze sklasyfikowany**

![](_page_43_Figure_1.jpeg)

**44**

#### **Epoka 1: wzorce od 3 do 10 dobrze sklasyfikowane**

![](_page_44_Figure_1.jpeg)

#### **Epoka 2: wzorce od 1 do 10 poprawne. Granica pozostaje ustalona, nauczanie zakończone**

![](_page_45_Figure_1.jpeg)

**46**

# ZWIĘKSZAMY WSPÓŁCZYNNIK UCZENIA Z 0,1 NA 10

i dokonujemy ponownego nauczania sieci

#### **Epoka 1: 1 wzorzec źle sklasyfikowany**

![](_page_47_Figure_1.jpeg)

### **Epoka 1: 2 wzorzec dobrze sklasyfikowany**

![](_page_48_Figure_1.jpeg)

#### **Epoka 1: wzorce od 3 do 5 dobrze sklasyfikowane. 6 niepoprawny, zmienia położenie granicy decyzyjnej.**

![](_page_49_Figure_1.jpeg)

**50**

### **Epoka 1: 7 wzorzec dobrze sklasyfikowany**

![](_page_50_Figure_1.jpeg)

Epoka 1: wzorce 8 - 10 (poprawne). Zbieżność niestabilna, współczynnik nauczania zbyt duży.

![](_page_51_Figure_1.jpeg)

# Problem typu XOR

![](_page_52_Figure_2.jpeg)

- **□ Brak liniowej separowalności.**
- Przy liniowym podziale z jedną granica decyzyjną nie uzyska się podziału.

# Perceptron wielowarstwowy

![](_page_53_Figure_1.jpeg)

Perceptrony wielowarstwowe mogą zamodelować wszystko. Jeżeli 1 element przetwarzający może być dowolną bramką logiczną AND, OR, NOT, to na podstawie określenie minimalnej biblioteki wiemy, że można a za pomocą takich elementów opisać dowolnie złożona funkcję.

# Rozwiązanie problemu XOR

![](_page_54_Figure_1.jpeg)

![](_page_54_Figure_2.jpeg)

Funkcja aktywacji: progowa.

### Płaszczyzny klasyfikacji w zależności od modelu sieci

![](_page_55_Figure_1.jpeg)

# Jak długo uczyć?

- **57**
- □ Cel: znalezienie punktu równowagi pomiędzy dwoma celami: poprawną odpowiedzią na wzorce uczące i poprawną odpowiedzią na wzorce testujące (nowe) (zapamiętywanie kontra generalizacja)
- Można przyjąć, że zaprzestajemy uczenia po osiągnięciu saysfakcjonującego poziomu błędu np.. 5%
- Zadana liczba epok powoduje uniknięcie nieskończonych pętli.
- □ Jeżeli uczeniu przebiega zbyt długo ryzykuje się przeuczenie sieci.

# **Generalizacja**

**58**

- Najbardziej oczekiwana cecha sieci
- Sieci bardzo skomplikowane (duża liczba bardziej złożony model – funkcję odwzorowania i są przez to bardziej skłonne do przeuczenia (nadmiernego dopasowania).

**Fi** Noural 2.3.STG: New Graph

Nadmierne dopasowanie

- Sieci z niewielką liczną neuronów (wag) mogą być niewystarczający silne do zamodelowania poszukiwanej funkcji odwzorowania wejść w wyjście (niedouczenie).
- □ Prawie zawsze większe sieci generują mniejszy błąd.

# Dane dla sieci neuronowych

- Należy zebrać dane niezbędne w procesie uczenia:
	- pewną liczbę *przypadków*, z których każdy zawiera wartości dostępnych *zmiennych* wejściowych i wyjściowych
	- określić, które zmienne powinny zostać uwzględnione i ile a także jakie przypadki należy zgromadzić.
- Wybierając zmienne (przynajmniej początkowy ich zestaw) kierujemy się intuicją. Przy pierwszej próbie powinno się uwzględnić wszystkie zmienne, które, mogą mieć znaczenie, gdyż potem, na etapie projektowania, zbiór ten będzie redukowany.

# Dane dla sieci neuronowych

- Dane numeryczne są przeskalowywane do właściwego dla sieci przedziału (normalizacja).
- Wartości brakujące są zastępowane wartościami średnimi (lub innymi statystykami) obliczanymi na podstawie wartości zmiennych dostępnych w ciągu uczącym.
- Typ danych nominalnych takich jak *Płeć* = {*Mężczyzna*, *Kobieta*} zamienia się na wartości numeryczne. Przy dużej liczbie klas łączy się je w grupy.
- □ Wartości rzeczywiste poddaje się procesowi dyskretyzacji.

# Dane dla sieci neuronowych

- Rozmiar zbioru uczącego uzależnia się od rozmiaru sieci.
	- np.. że liczba przypadków powinna być dziesięciokrotnie większa od liczby połączeń występujących w sieci.
- W rzeczywistości liczba potrzebnych przypadków jest również uzależniona od złożoności zależności funkcyjnej poddawanej modelowaniu. Jednak zależność ta ma z reguły nieznaną postać trudno jest więc podać naprawdę wyczerpujący i trafny przepis, określający, ile elementów ciągu uczącego jest naprawdę nieodzownych.

# Zastosowania sieci neuronowych predykcja

- Klasa zadań, w których na podstawie zbioru danych wejściowych określa się dane wyjściowe.
- *Przykłady*: ocena zdolności kredytowej, prognozy zmiany rynku, automatyczne sterowanie, gra na giełdzie.
- W wyniku procesu uczenia SSN nabywa zdolności określania wyjść dla zadanych wejść. Uczenie polega na prezentowaniu materiałów empirycznych z przeszłości.
- □ Nie trzeba znać, ani stawiać hipotez o naturze związku pomiędzy danymi wejściowymi a wyjściowymi - NIE TRZEBA ZNAĆ ZALEŻNOŚCI WEJŚCIE - WYJŚCIE.

### Zastosowania sieci neuronowych klasyfikacja i rozpoznanie

- □ Zadania, w których przydzielamy obiekty na podstawie pewnych cech do klas lub rozpoznajemy zgodność ze znanym wzorcem.
- *Przykłady*: rozpoznawanie znaków, twarzy, identyfikacja regionów zagrożonych bezrobociem.
- SSN przewiduje identyfikator klasy, do której może zaliczyć dane wejściowe.
- □ SSN sama znajduje istotne cechy podawanych danych, bez udziału jakiekolwiek teorii.

### Zastosowania sieci neuronowych kojarzenie danych

- **□ Zadania polegające na kojarzeniu dużej liczby** faktów.
- *Przykłady*: wnioskowanie powiązań ekonomicznych.
- □ SSN automatyzują proces wnioskowania na podstawie zgromadzonych danych, w których wyszukują trendy, istotne powiązania z bardzo dużej liczby różnych współczynników

### Zastosowania sieci neuronowych analiza danych

- Znalezienie związków mających charakter przyczynowy dla danych ze zbioru wejściowego.
- *Przykłady*: analiza danych ekonomicznych i przewidywanie intencji podmiotów gospodarczych, określanie przyczyn niepowodzeń.

**65**

 SSN dają nowe możliwości znalezienia zależności pomiędzy danymi mającymi faktyczną przyczynę, ale mogą być to również związki incydentalne.

# Zastosowania sieci neuronowych filtracja sygnałów **<sup>66</sup>**

- Wycinanie sygnałów zaszumionego kanału, eliminacja zakłóceń o charakterze losowym.
- *Przykłady*: diagnostyka medyczna, telekomunikacja.

 Zadaniem SSN jest wyczyszczenie sygnału z przypadkowych zniekształceń. Sieć zapoznana z pewnym zestawem idealnych wzorców potrafi dopasowywać do nich zniekształcone wzorce.

### Zastosowania sieci neuronowych – optymalizacja

**□ Szukanie optimów dla danego zagadnienia.** 

**67**

- *Przykład*: optymalne decyzje gospodarcze, optymalizacja ścieżek, układów cyfrowych.
- □ SSN poszukuje stanów stabilnych dla pewnego zestawu danych. Charakteryzują się one optymalnym rozłożeniem energii.